# **QGIS Application - Bug report #10574 Interpolation (TIN) results with artifacts**

*2014-06-13 12:52 AM - Claas Leiner*

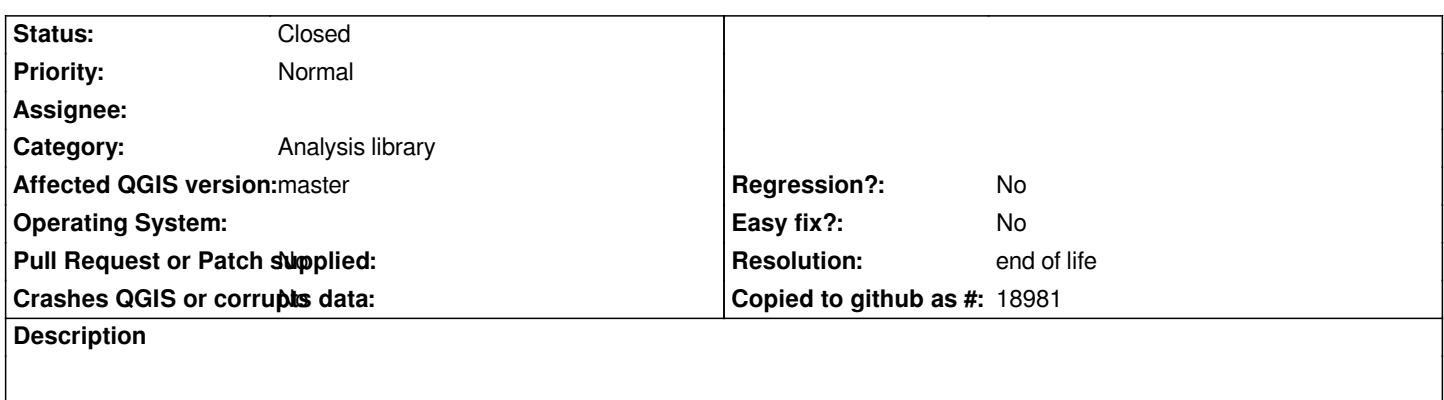

*Interpolation plugin (TIN) produces a result grid with stripes.*

### **History**

# **#1 - 2014-06-13 12:56 AM - Jürgen Fischer**

*- Category changed from Rasters to C++ Plugins*

*- Priority changed from High to Normal*

### **#2 - 2014-06-13 01:46 AM - Giovanni Manghi**

- *Subject changed from Interpolation to Interpolation (TIN) results with artifacts*
- *Status changed from Open to Feedback*

*Does it happens with any input? If not, can you attach sample data that causes the issue?*

# **#3 - 2014-06-13 02:21 AM - Claas Leiner**

*- File hoehen.7z added*

*Thanks, Here are the sample data*

# **#4 - 2014-06-13 02:31 AM - Giovanni Manghi**

- *OS version deleted (XP / 7)*
- *Operating System deleted (Windows)*
- *Status changed from Feedback to Open*

*confirmed also on Linux and qgis master.*

### **#5 - 2014-06-28 07:45 AM - Jürgen Fischer**

*- Target version changed from Version 2.4 to Future Release - High Priority*

#### **#6 - 2014-06-29 11:30 AM - Jürgen Fischer**

*- Category changed from C++ Plugins to 116*

*- Category changed from 116 to Analysis library*

# **#8 - 2017-01-02 01:27 AM - Giovanni Manghi**

*- Target version changed from Future Release - High Priority to Version 3.0*

# **#9 - 2017-05-01 01:08 AM - Giovanni Manghi**

- *Regression? set to No*
- *Easy fix? set to No*

# **#10 - 2019-03-09 04:09 PM - Giovanni Manghi**

- *Resolution set to end of life*
- *Status changed from Open to Closed*

### **End of life notice: QGIS 2.18 LTR**

# **Source:**

*http://blog.qgis.org/2019/03/09/end-of-life-notice-qgis-2-18-ltr/*

#### **Files**

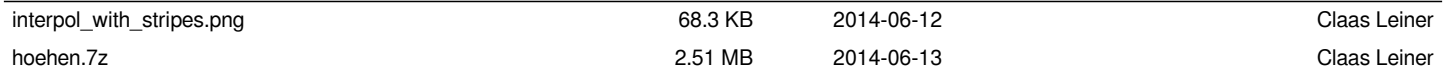